## Chapter 3

## Logic Gates

Copyright © 2016 Elsevier Inc. All rights reserved. 1

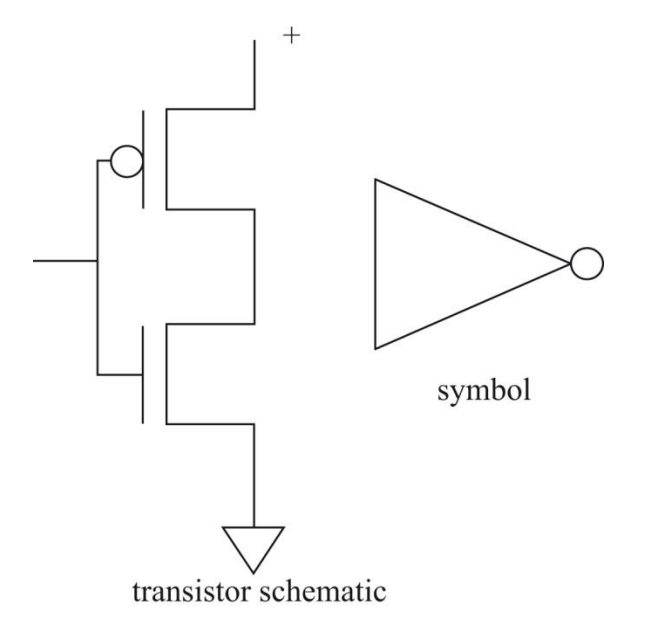

**Figure 3.1:** Schematic for a CMOS inverter.

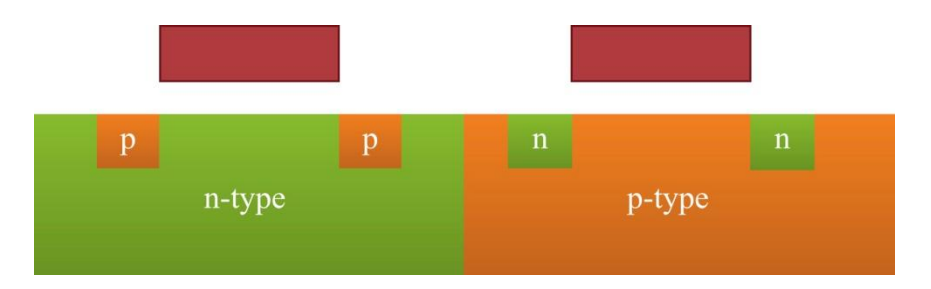

**Figure 3.2:** Cross section of twin-tub CMOS.

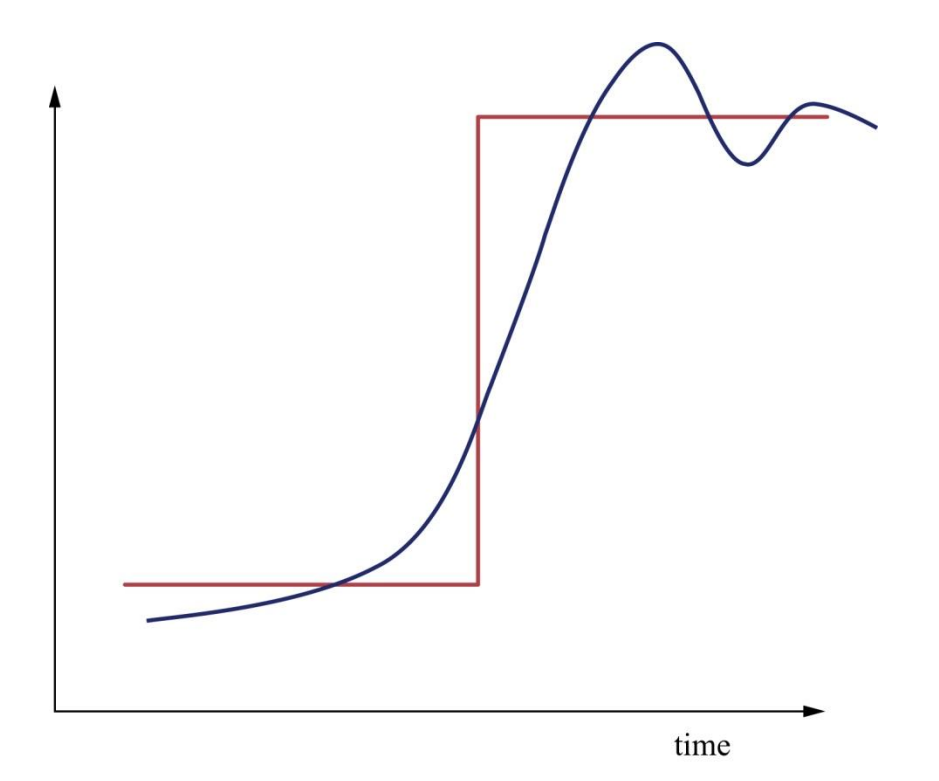

**Figure 3.3:** Waveforms and discrete values.

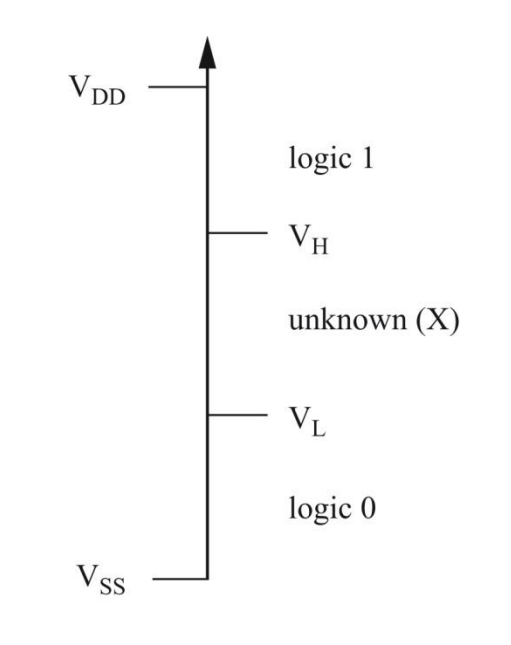

**Figure 3.4:** Voltages and logical values.

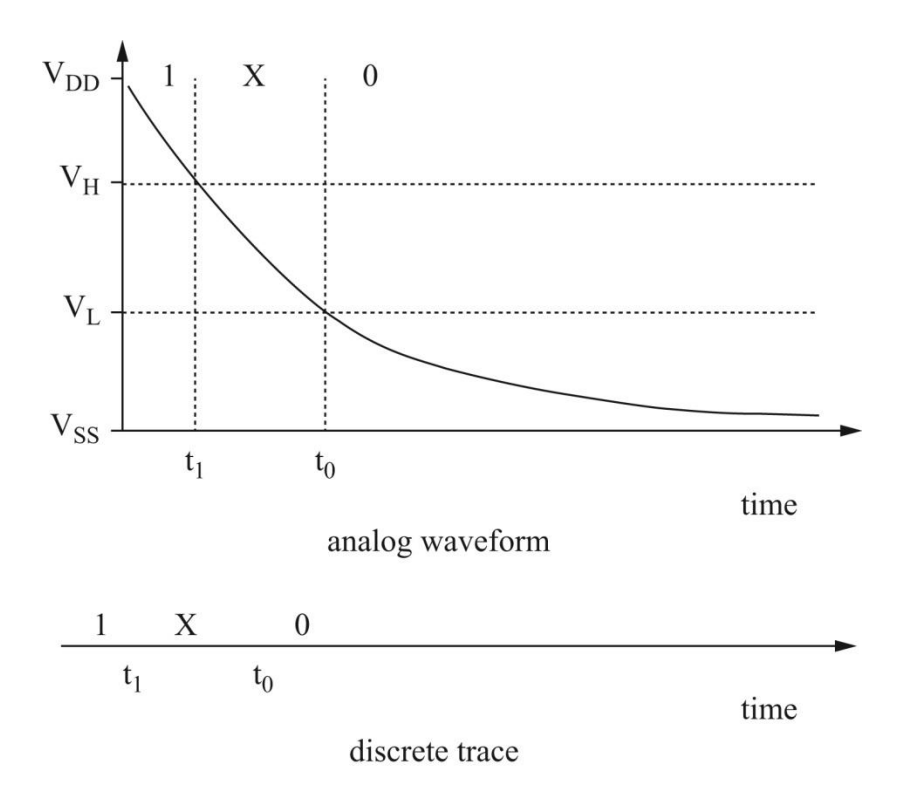

**Figure 3.5:** A waveform and its logical values.

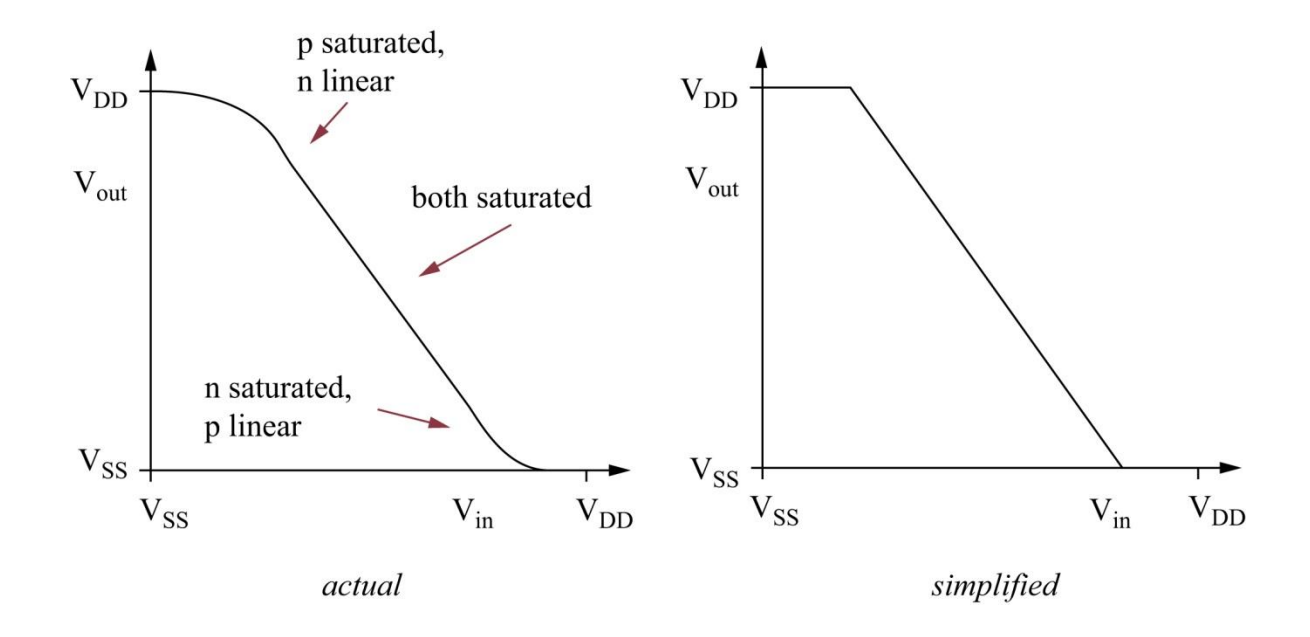

**Figure 3.6:** Voltage transfer curve for a CMOS inverter.

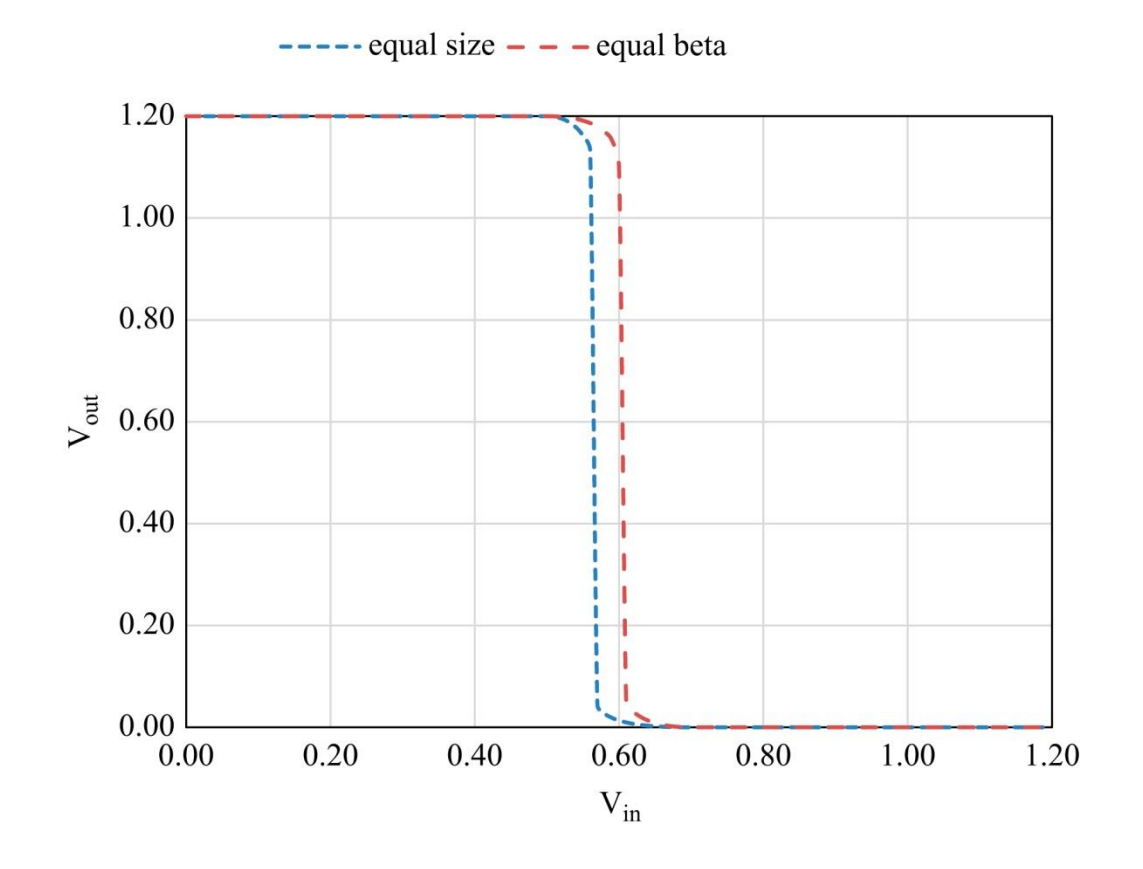

**Figure 3.7:** Transfer curves as a function of pullup size.

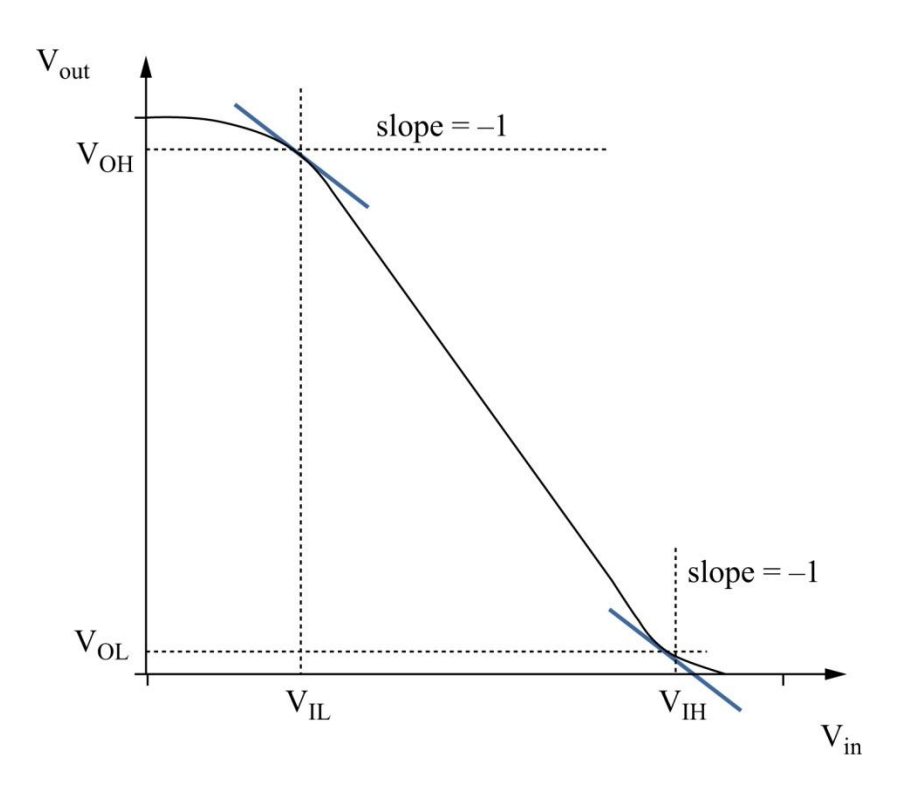

**Figure 3.8:** Choosing the voltages for logic levels.

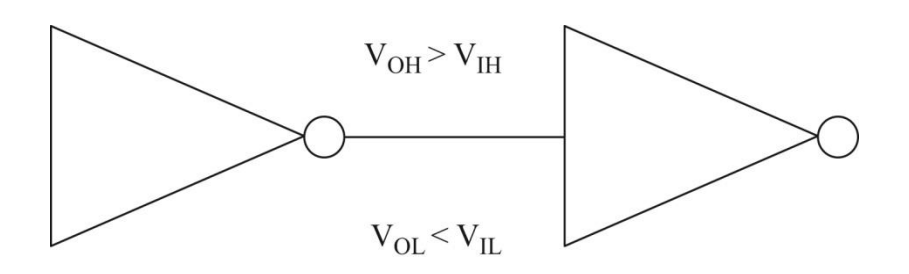

**Figure 3.9:** Compatibility of output and input voltage levels.

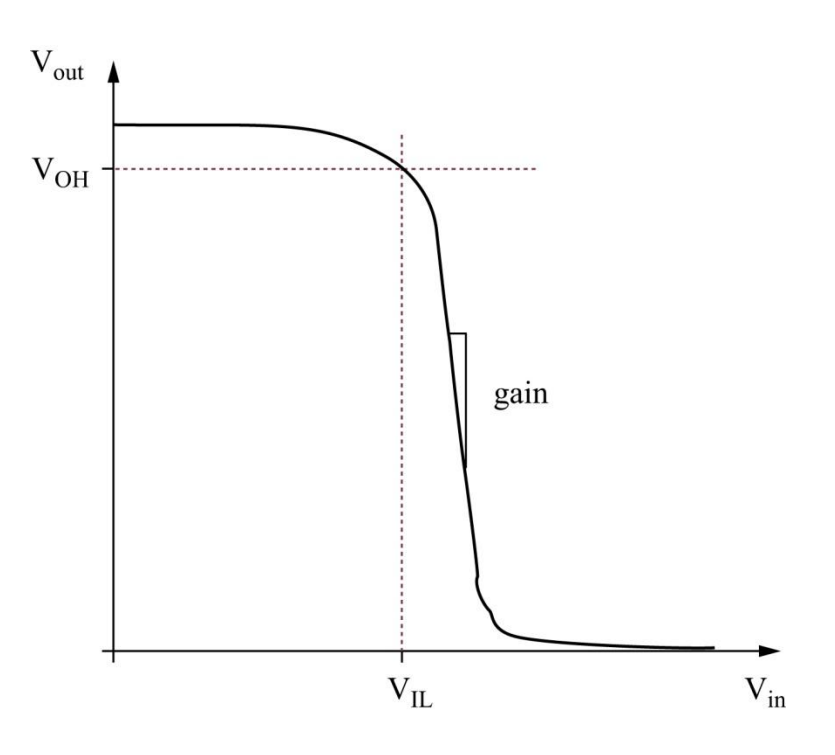

Figure 3.10: Gain and restoring logic values.

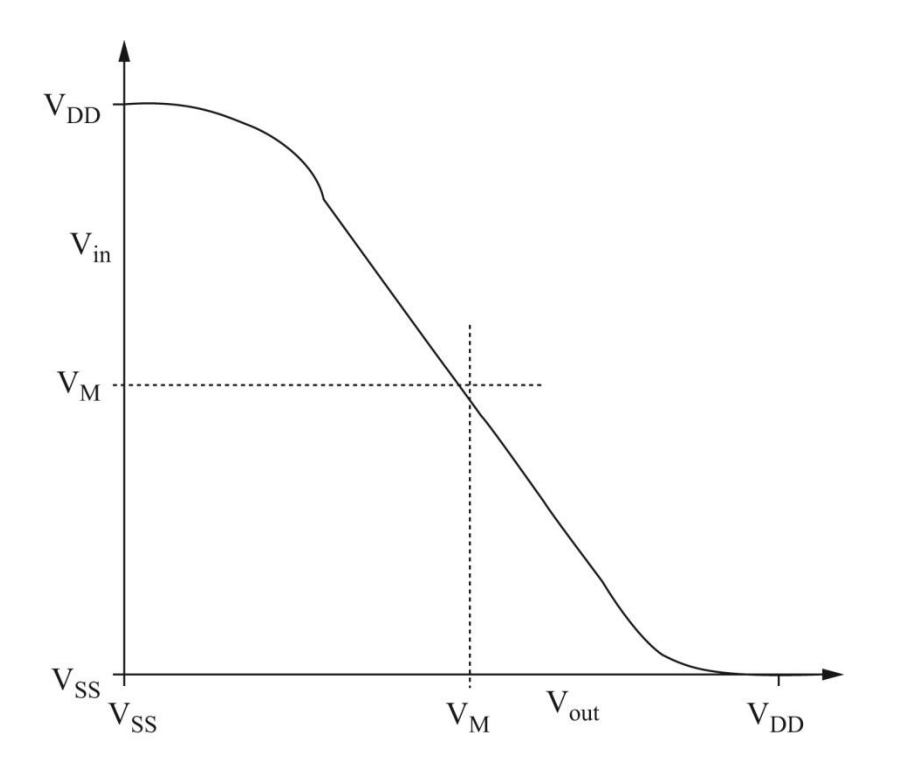

**Figure 3.9:** The middle voltage VM of the transfer characteristic.

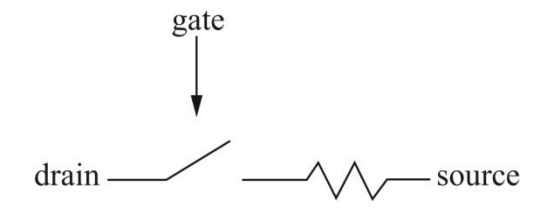

**Figure 3.12:** A simple model of a transistor.

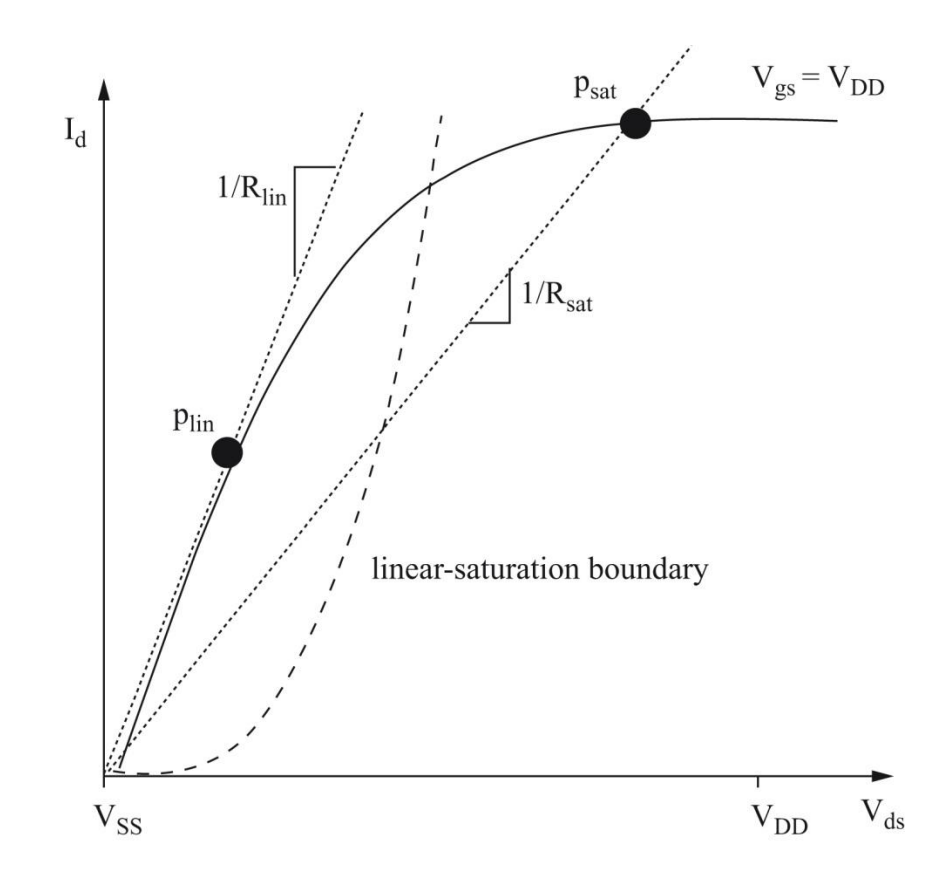

**Figure 3.13:** Resistive approximation of the transistor.

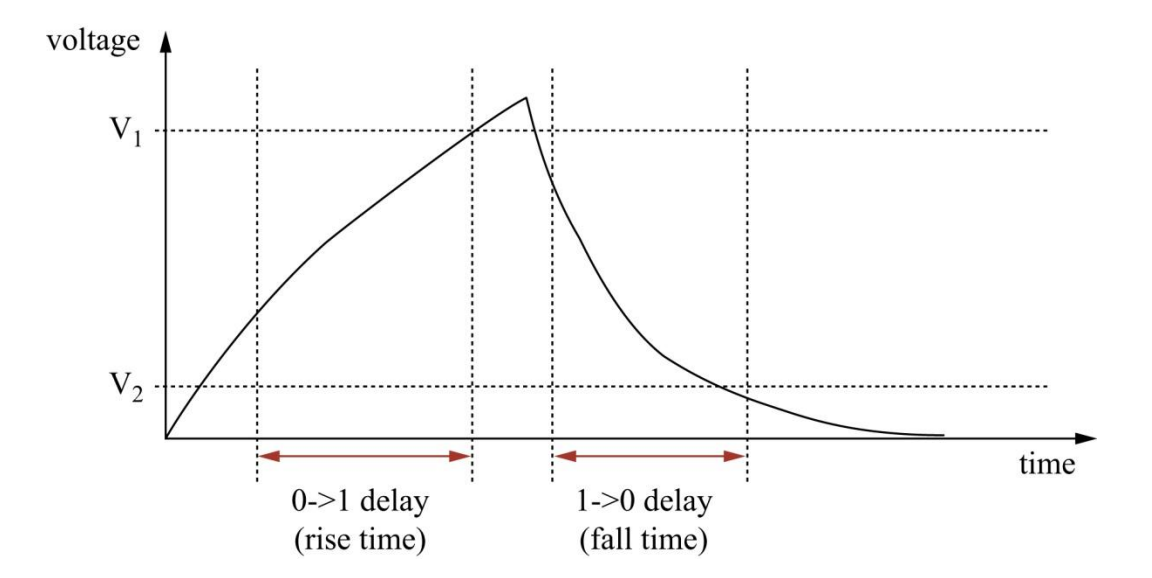

**Figure 3.14:** Measuring delay from waveforms.

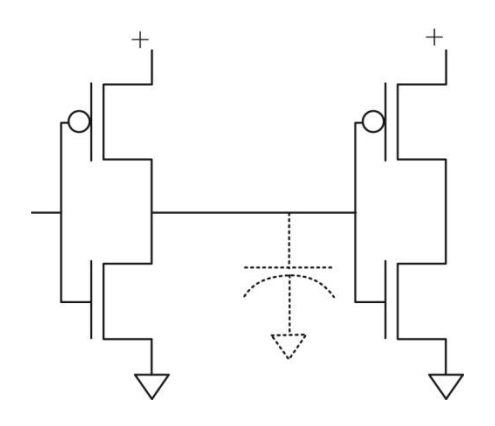

**Figure 3.15:** The capacitive load of an inverter.

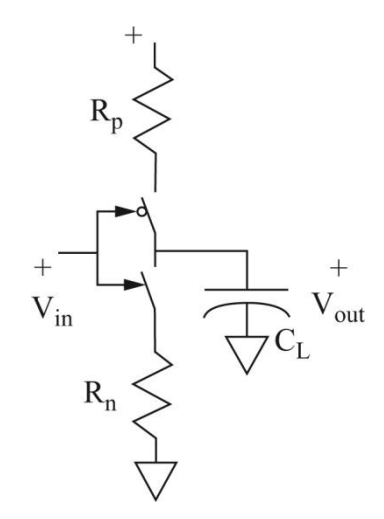

**Figure 3.16:** An inverter modeled with switched resistors.

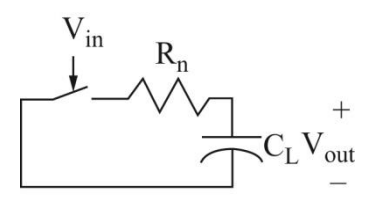

**Figure 3.17:** RC model of inverter delay.

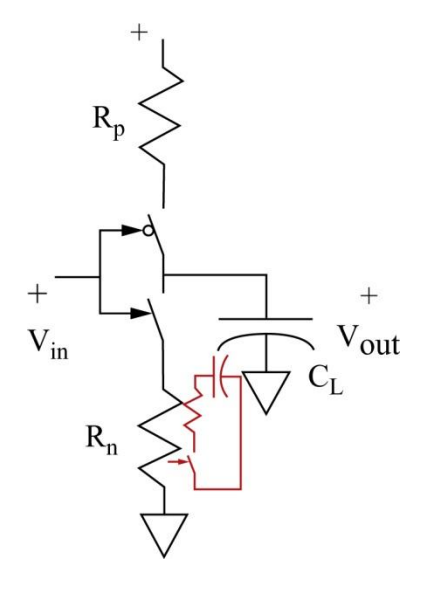

**Figure 3.18:** Relationship between the RC delay circuit and the switched resistor inverter

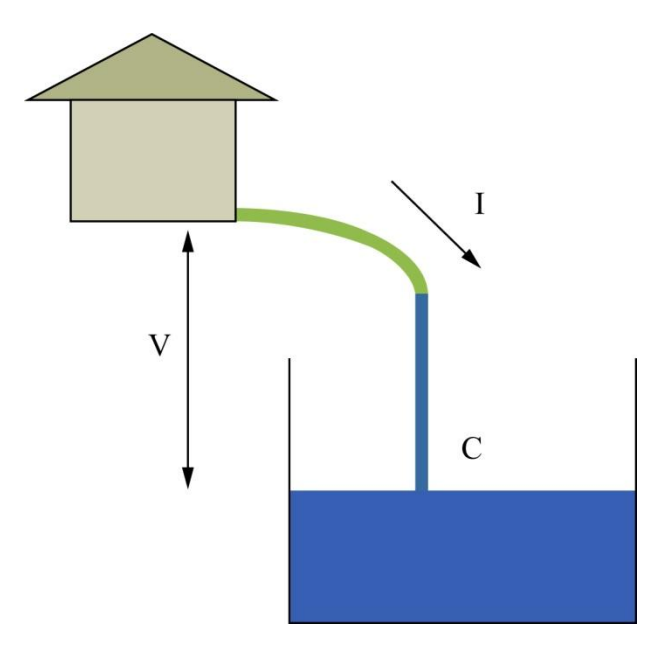

Figure 3.19: A water model for delay.

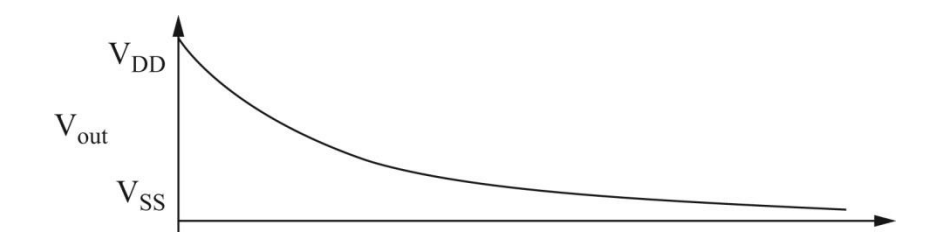

Figure 3.20: Output voltage waveform for fall time.

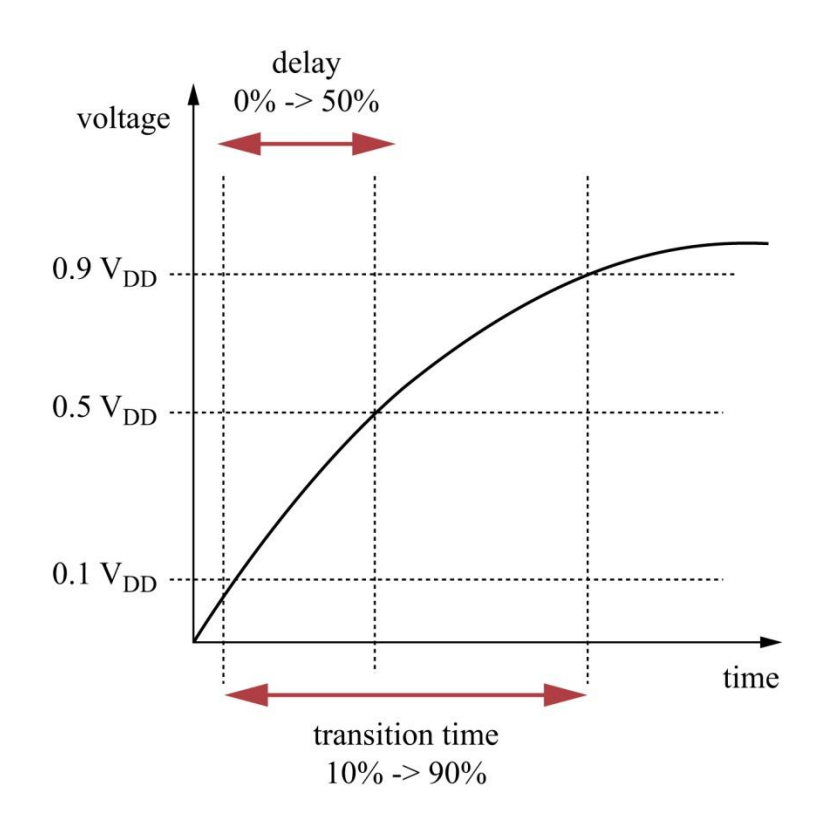

Figure 3.21: Definitions of delay.

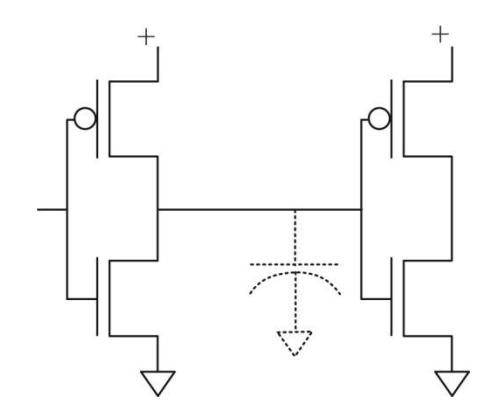

**Figure 3.22:** Drive and capacitive load.

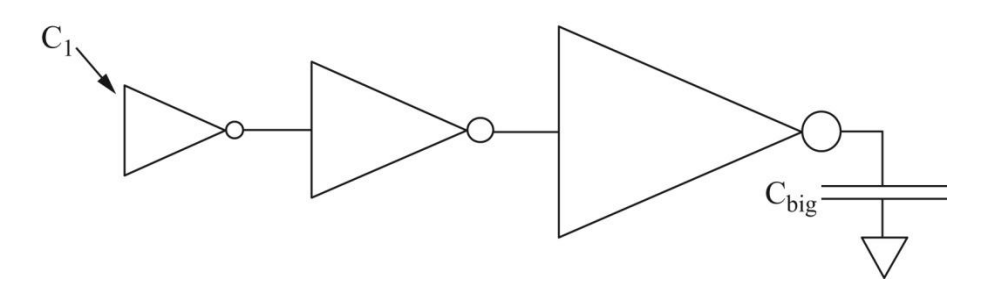

**Figure 3.23:** Driving large loads through a chain of drivers.

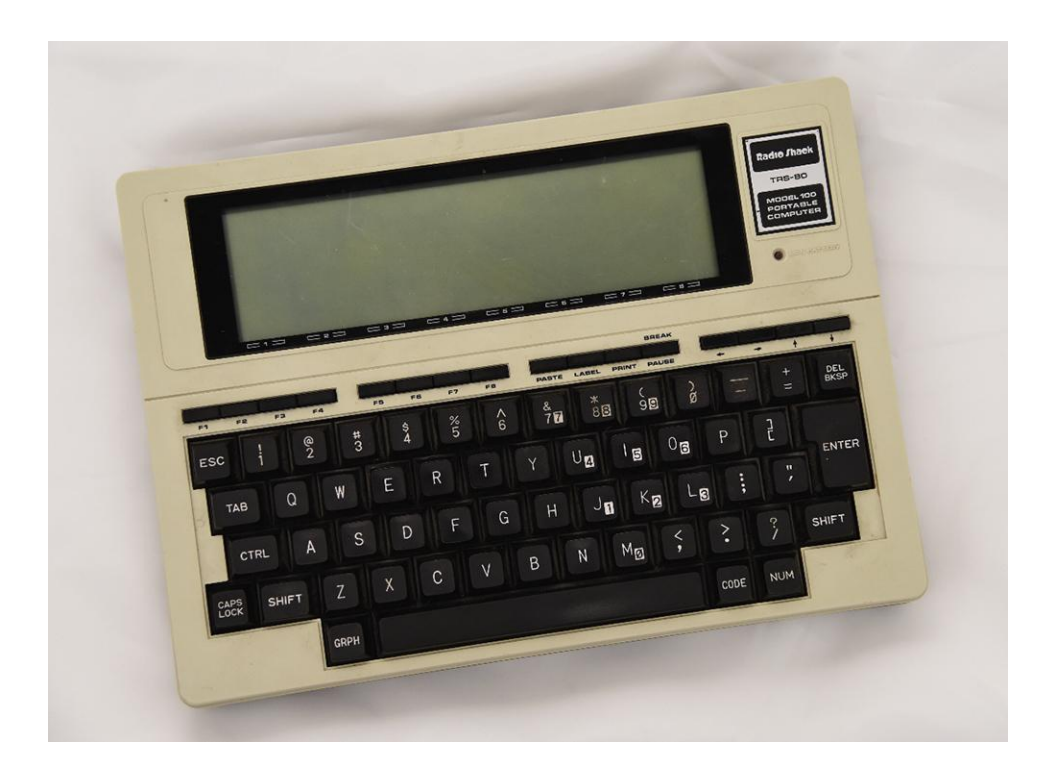

**Figure 3.24:** The TRS-80 Model 100 portable computer.

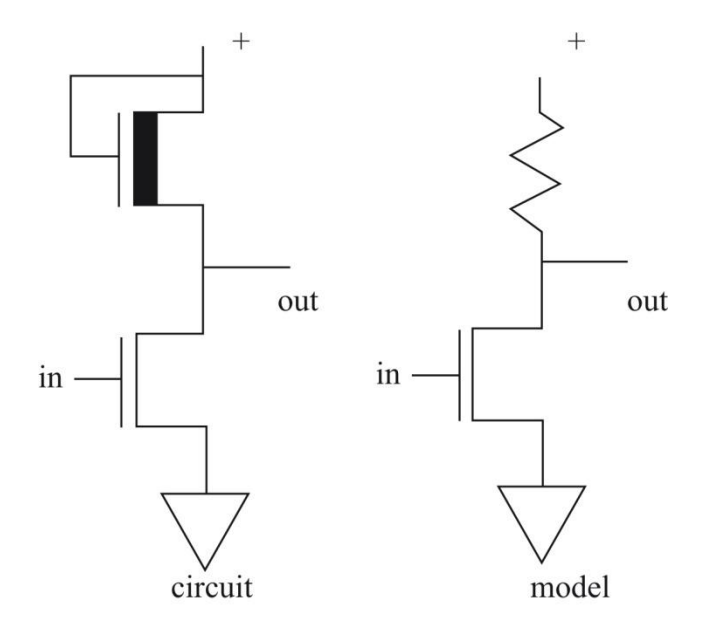

**Figure 3.25:** An nMOS inverter.

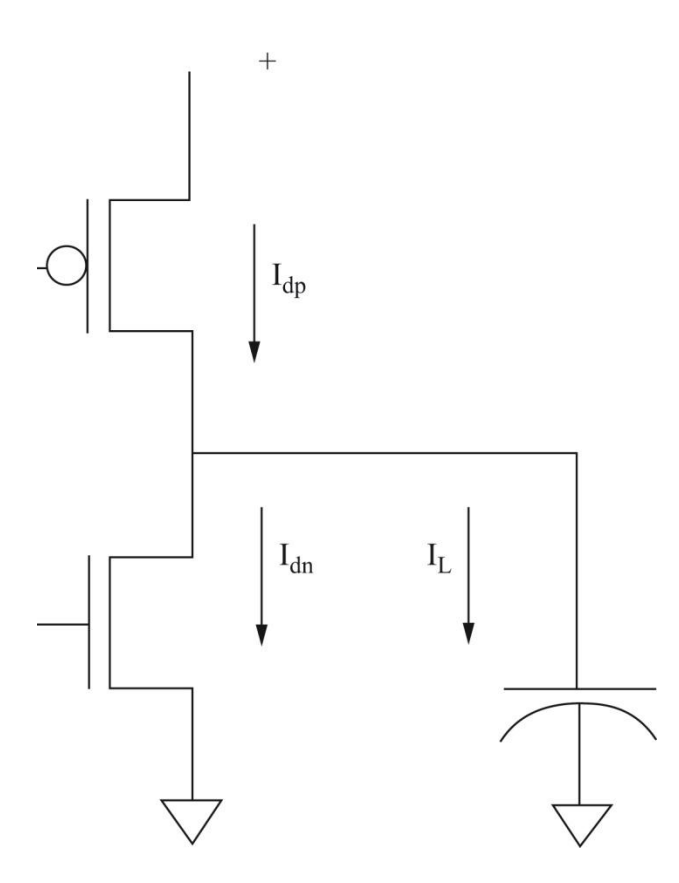

**Figure 3.26:** Short circuit current in the inverter.

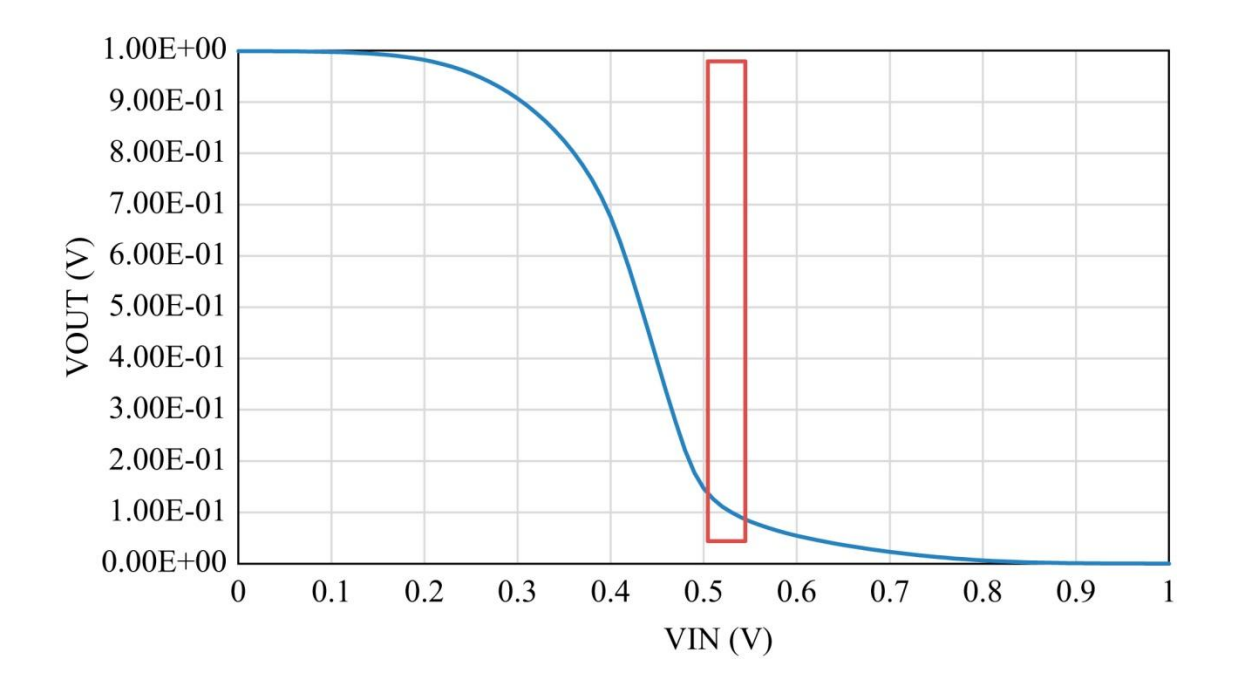

**Figure 3.27:** The short circuit region on the transfer curve.

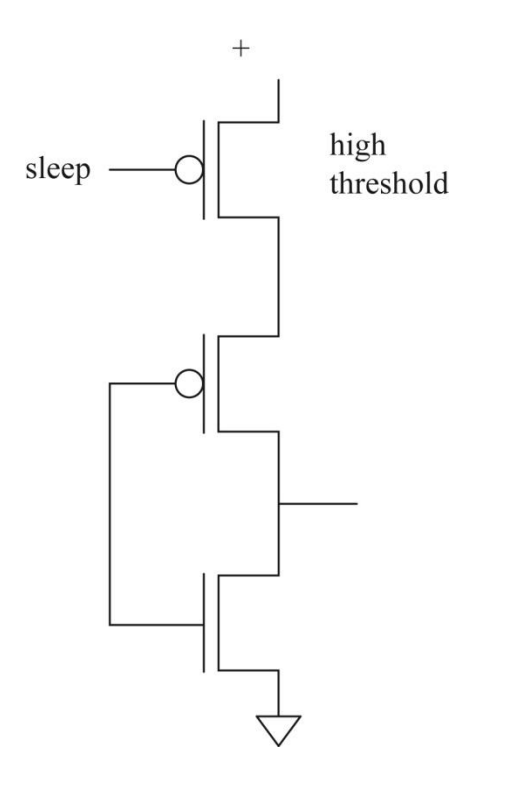

**Figure 3.28:** Power management for logic gates.

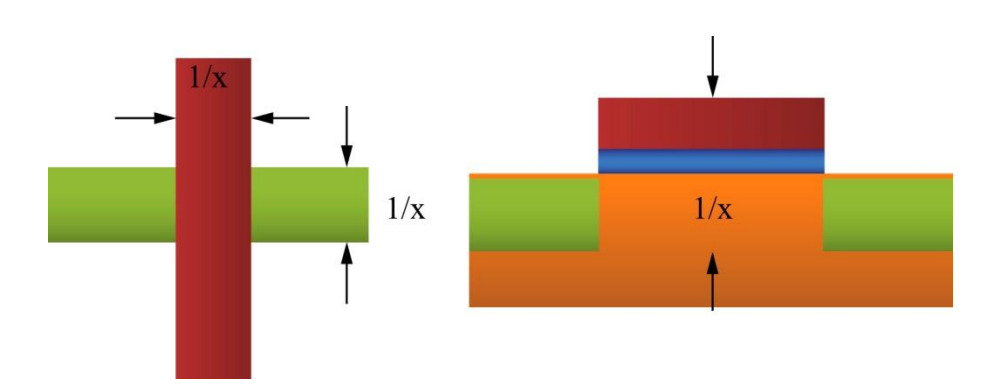

**Figure 3.29:** Dennard et al.'s model for transistor scaling.

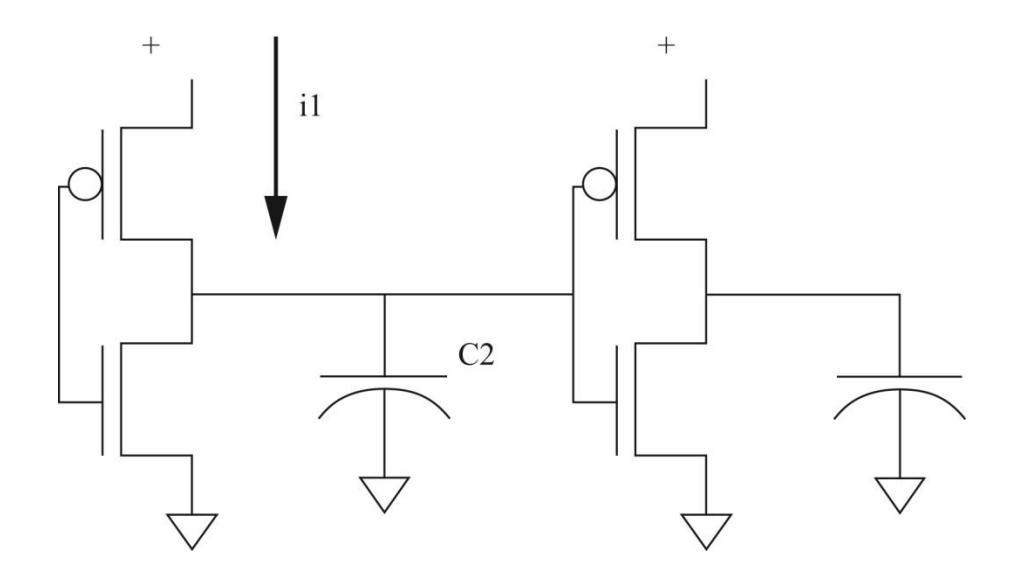

**Figure 3.30:** Loads and drive currents.

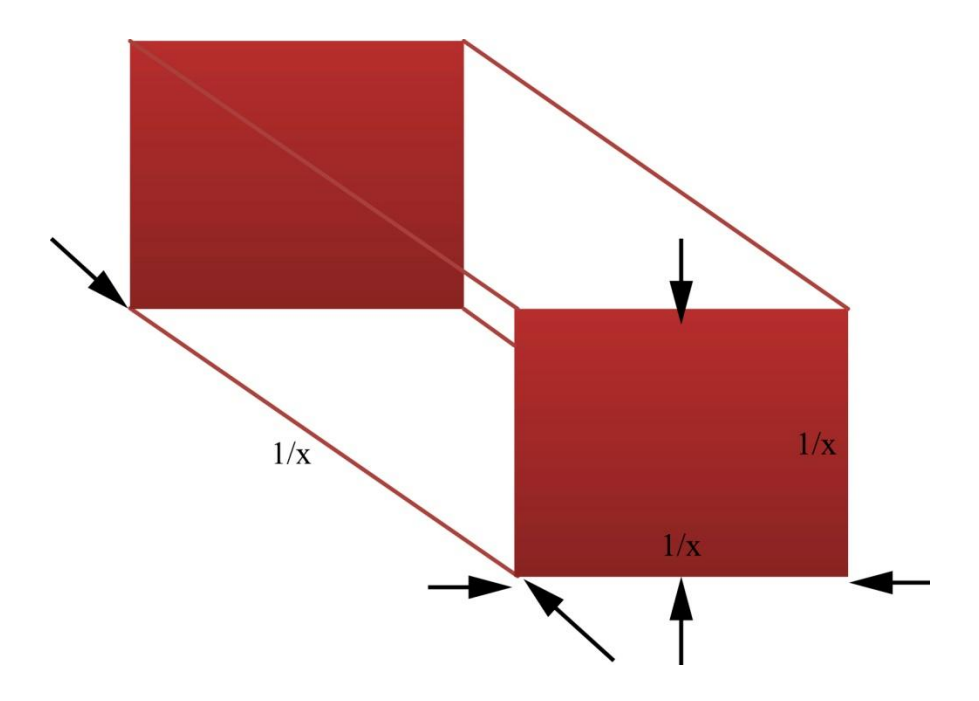

**Figure 3.31:** Dennard's model for wire scaling.

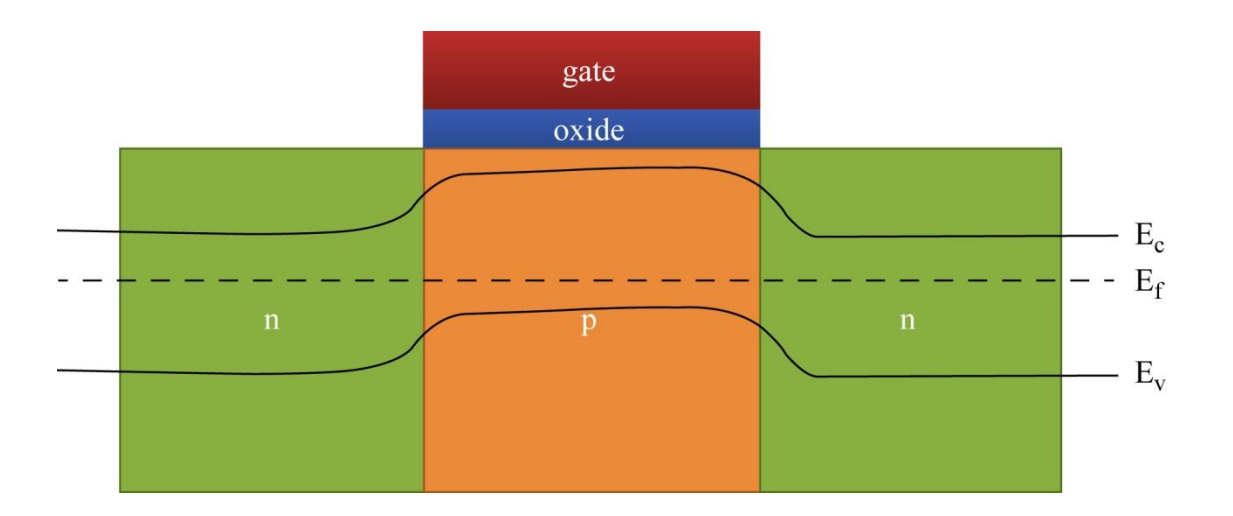

**Figure 3.32:** Energy bands in the transistor as barriers.

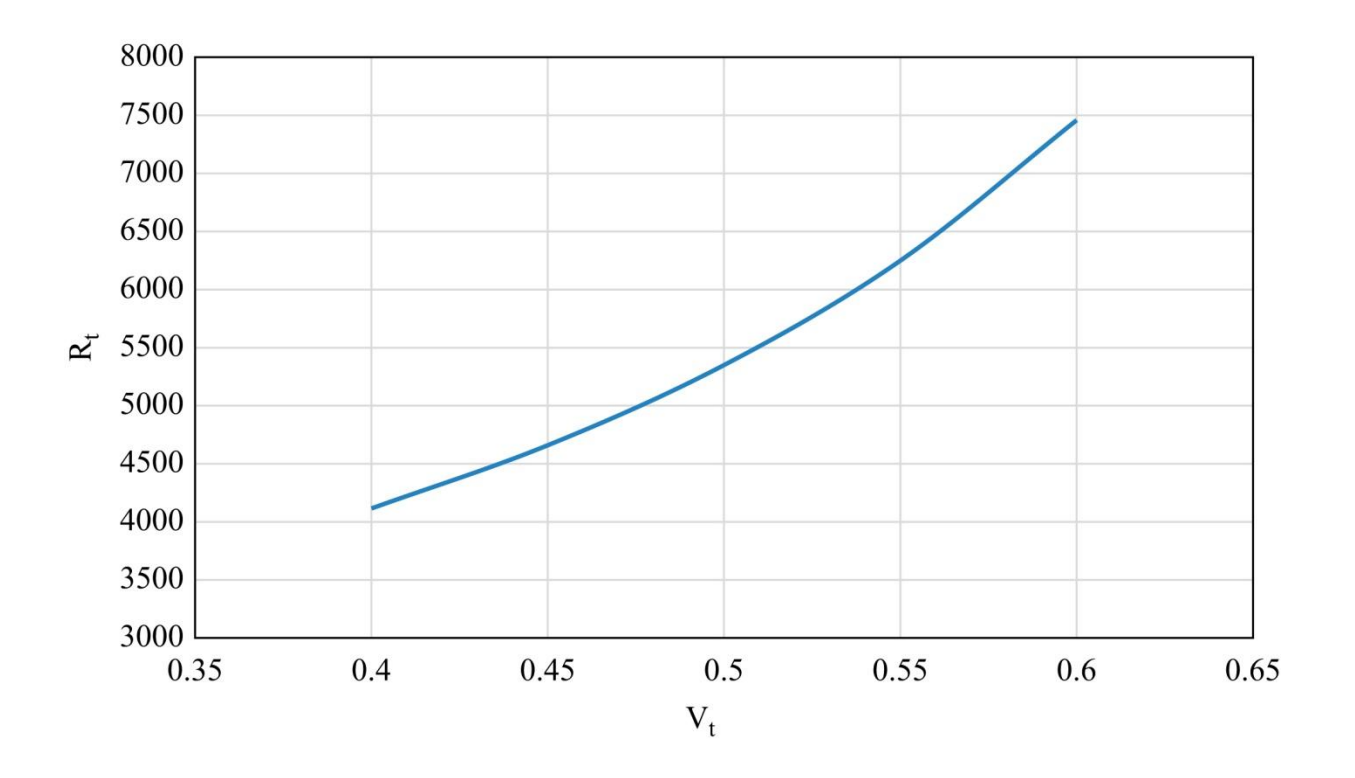

**Example 3.2** Sensitivity of Rt

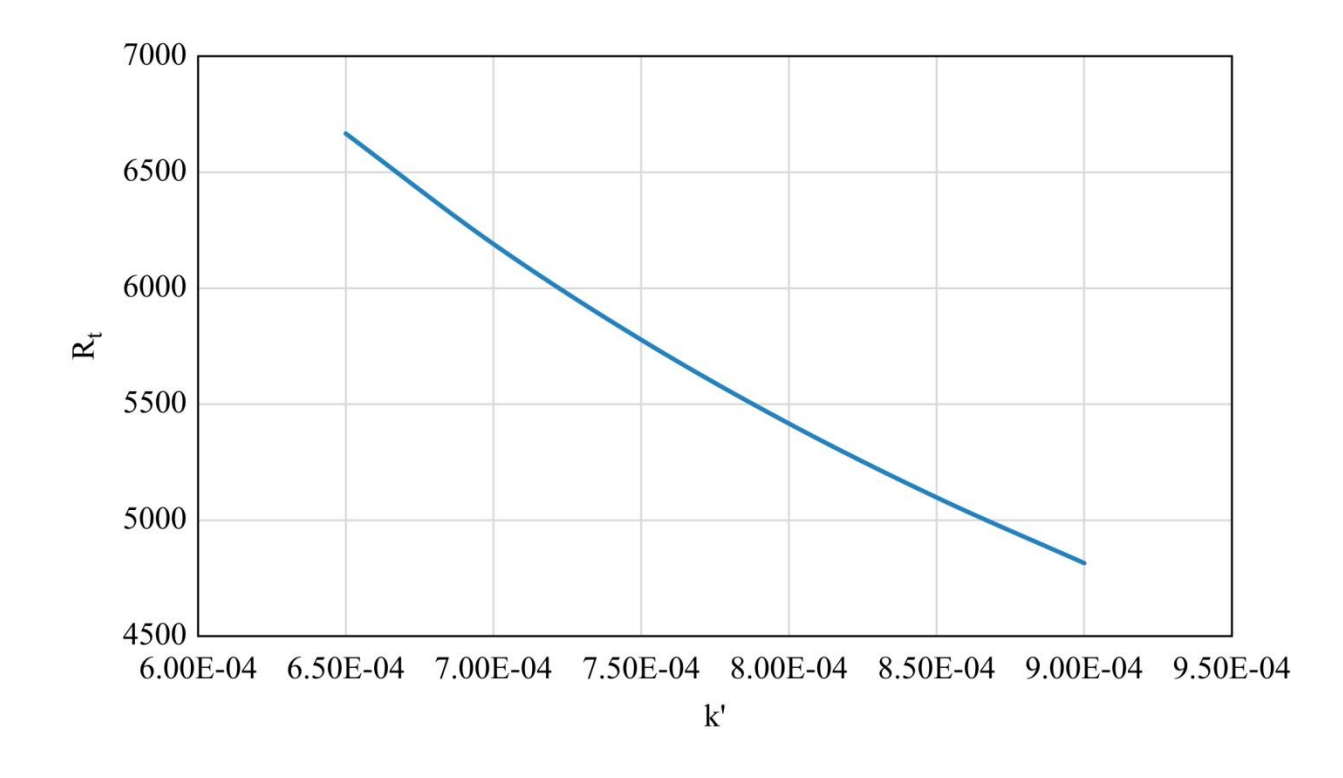

**Example 3.2** Sensitivity of Rt

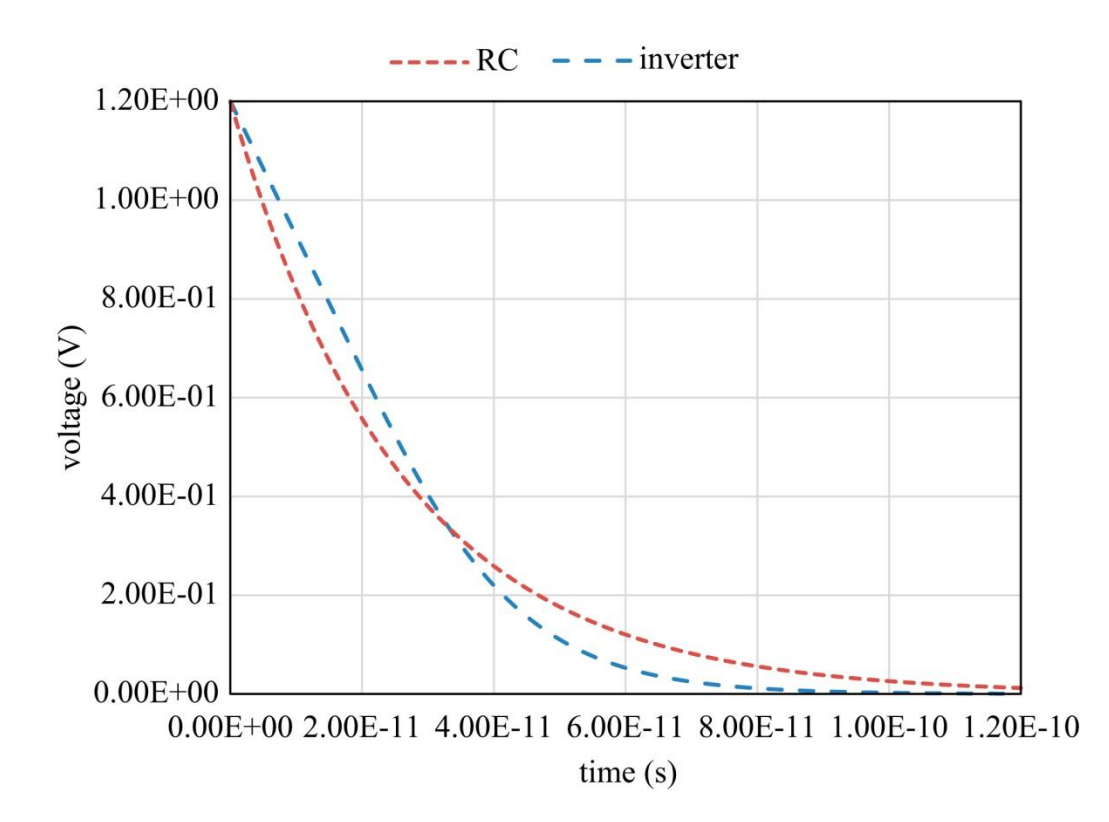

**Example 3.3** Inverter Delay.

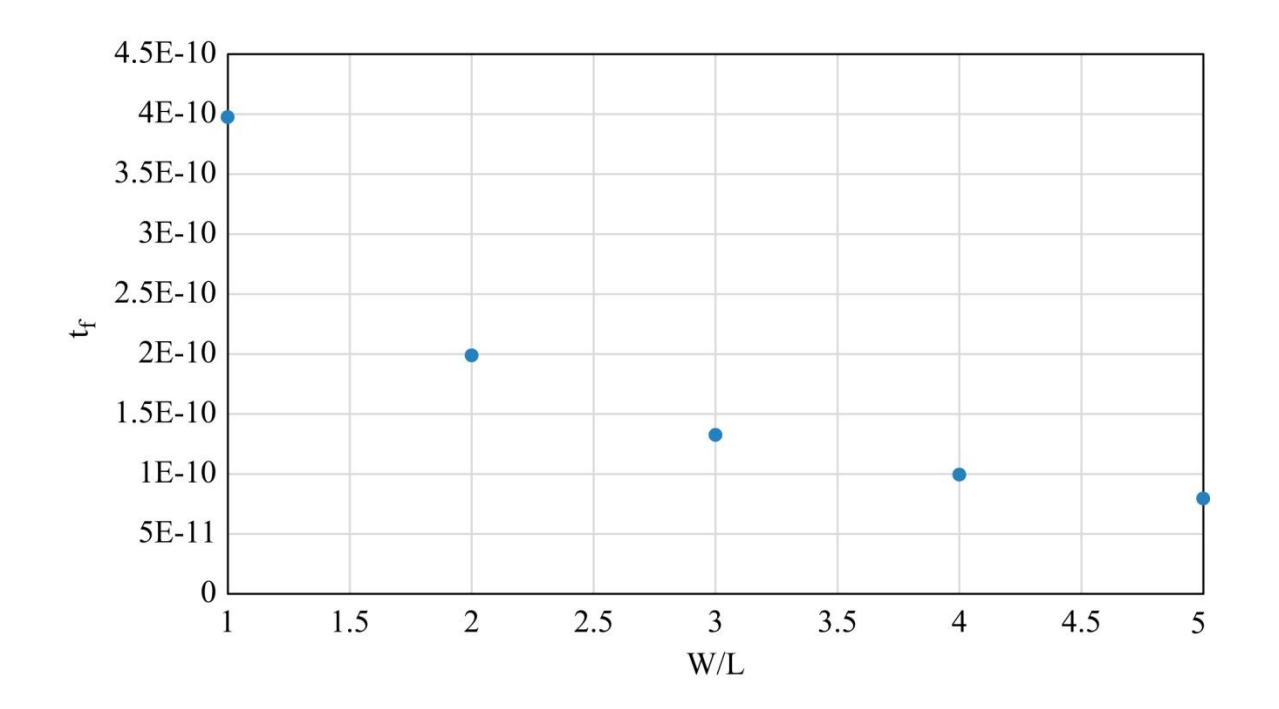

**Example 3.4** Transistor Sizing.

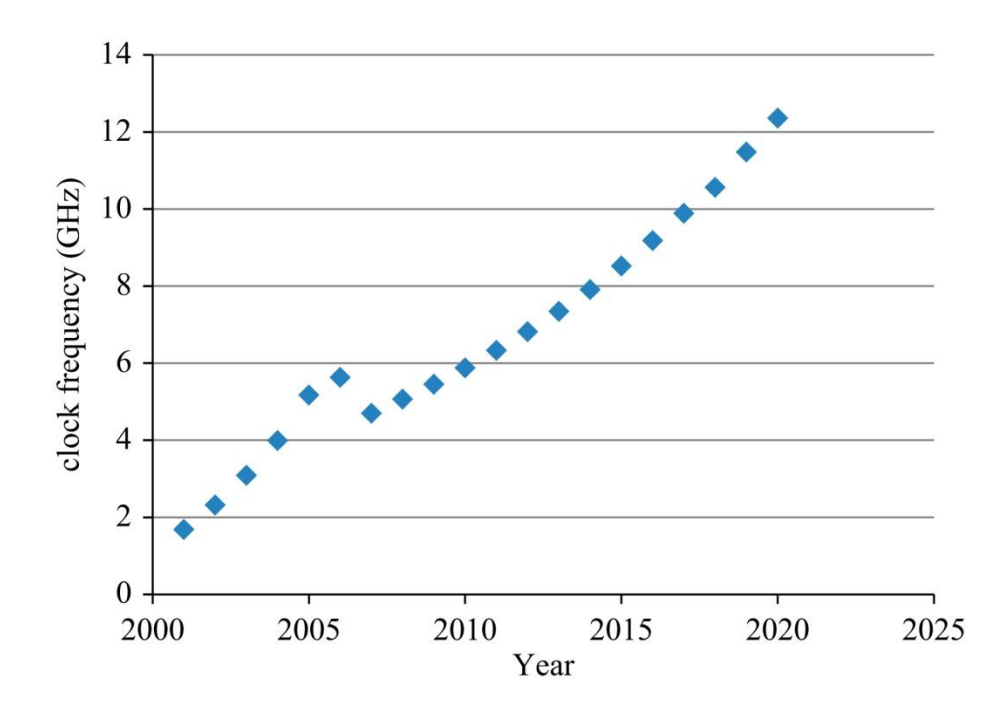

**Example 3.5** Scaling in Practice

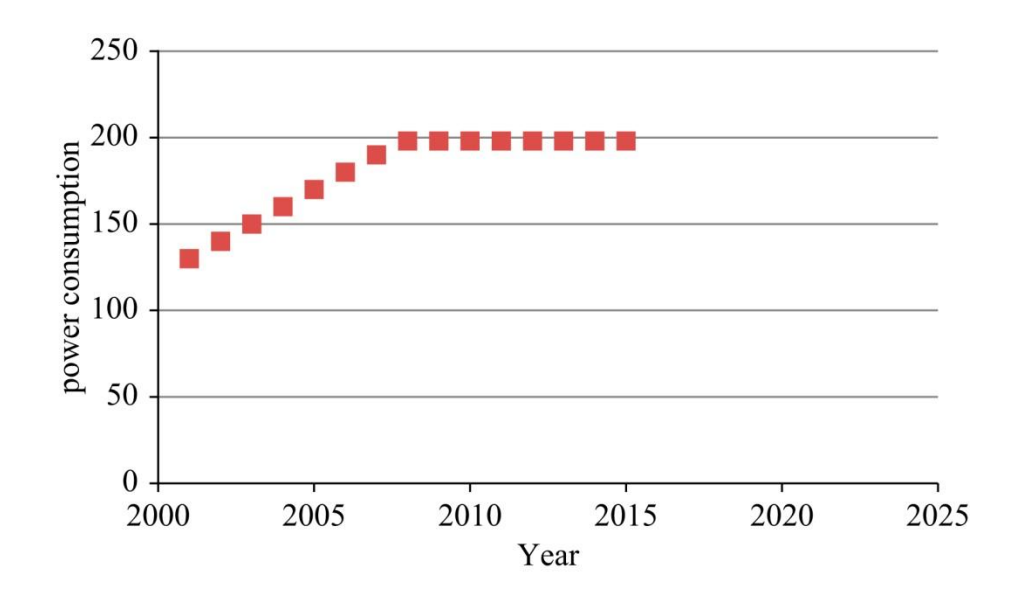

**Example 3.5** Scaling in Practice

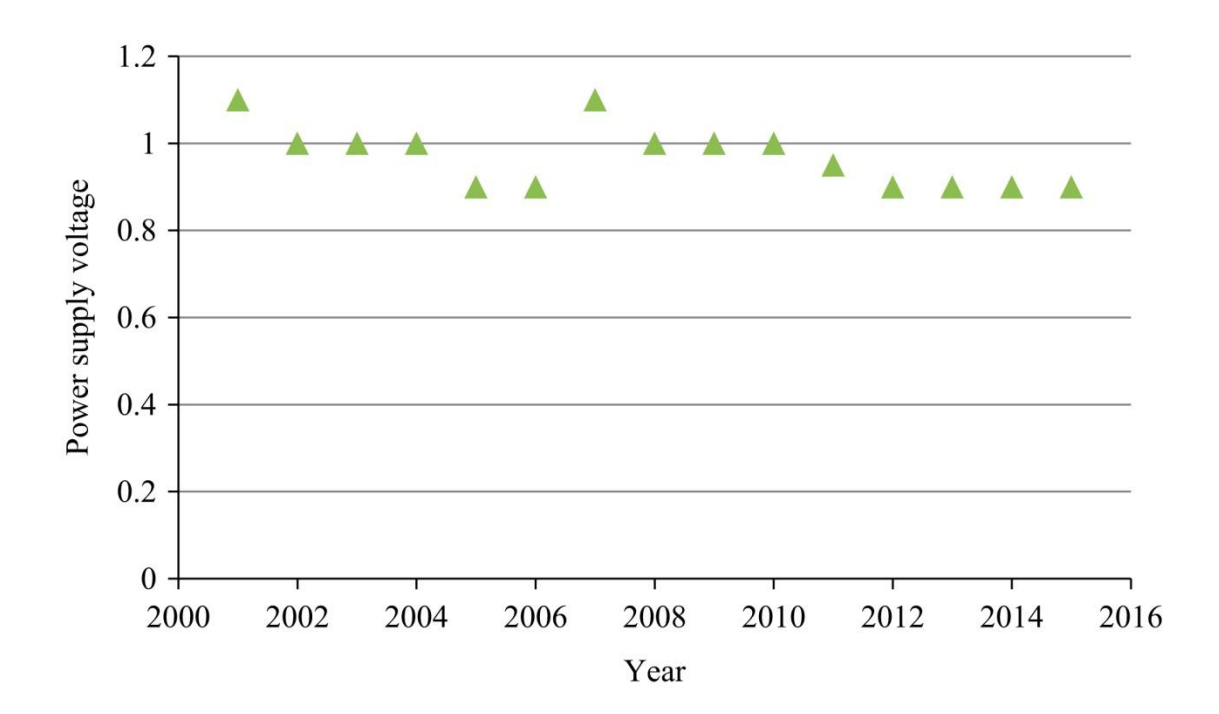

**Example 3.5** Scaling in Practice